# **Judging Details**

# **Judge System**

Your programs will be judged on the system once they're submitted.

- Your program must read input data from the standard input, and write its output to the standard output.
- Other outputs, e.g. writing to the standard error, will not be used for judging.
- You will never have to write to (open) a file, and are not allowed to do so.

Your programs will be run inside a *sandboxed environment*, i.e. with protections to prevent the system from being damaged. Specifically:

- Memory usage is limited to 2 GB in the environment. Note it is the total amount, not the amount you can use exclusively in your programs.
- The stack size is set unlimited (in C/C++), only capped by the total memory limit.
- Multi-processing or multi-threading is discouraged and unlikely beneficial, though not prohibited. Remember your programs will run on a single processor core. The total number of processes is limited to 64, including ones the system may create outside your programs.
- It is *never* recommended to run external commands. It is technically possible but probably does not work as you expect.

If you have no idea about what these mean — no worries. Just remember your programs should use the standard input and output, not files.

There are a couple more restrictions that apply:

- The total amount of source code must not exceed 256 KB in each submission.
- Your program must compile within 30 seconds.

See the DOMjudge team manual for more details about these restrictions.

### **Note about Platform**

The judge system is running on Google Compute Engine, C2 machine type ( c2-standard-4 ). For more information about Google Compute Engine, please visit [the official website](https://cloud.google.com/compute/docs/cpu-platforms)<sup> $*1$ </sup>.

<sup>1.</sup> https://cloud.google.com/compute/docs/cpu-platforms

# **Compilers & Options**

The judge system uses the following compilers and execution environments (e.g., interpreters) with the following options. "\$@" is substituted with your source file(s); "\$DEST" is the name of the binary (which is ./a.out by default) and is chosen arbitrarily by the system.

The **Run** commands indicated in the following table are for non-interactive problems. For interactive problems, standard input and output are connected to a judge program. See the "Note on Interactive Problems" section below for the details.

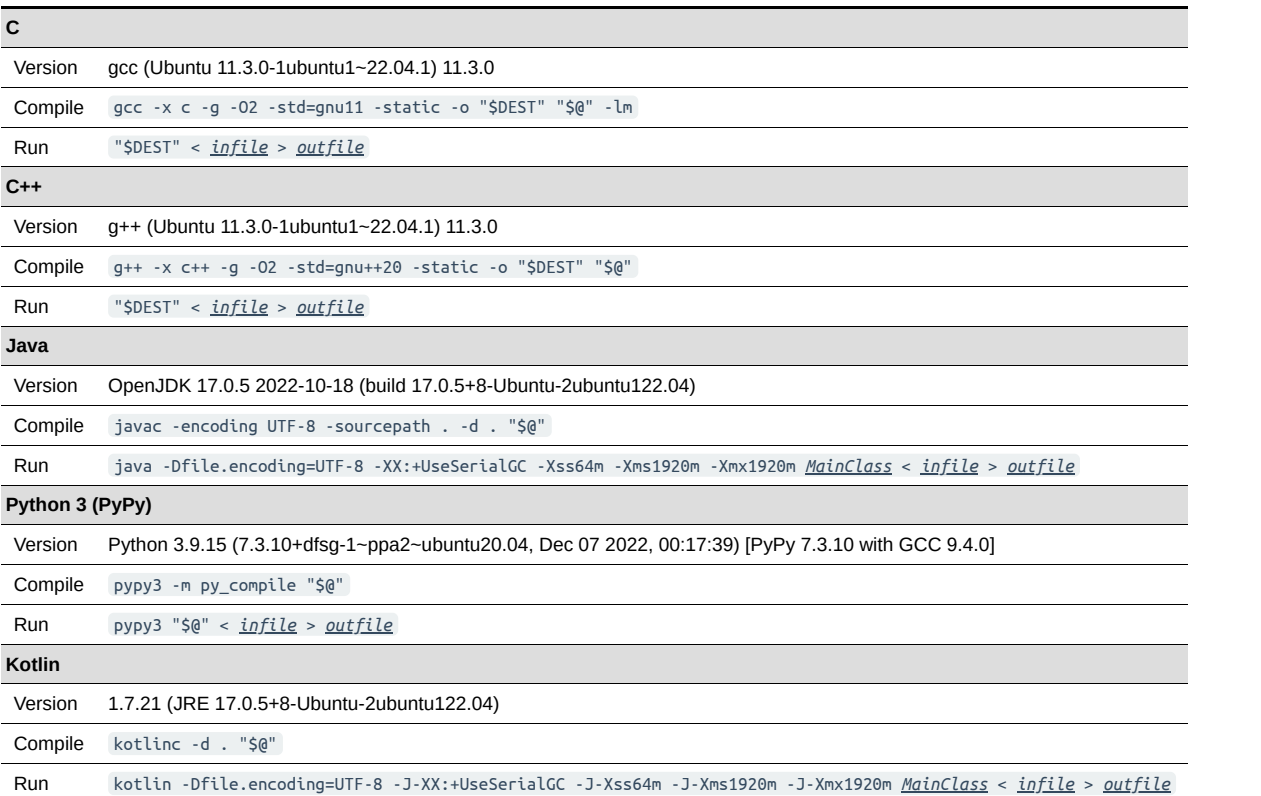

In Java and Kotlin, DOMjudge will detect the main class automatically; you do not have to name it Main. See the DOMjudge team manual for details.

In Python, **Compile** commands only verify the syntax. \*. pyc files will not be used in the real run.

The compilers and the execution environments are also available on your workstation as the following commands:

- **C** compilegcc (no run command)
- **C++** compileg++ (no run command)
- **Java** compilejava / runjava
- **Python 3** compilepython3 / runpython3
- **Kotlin** compilekotlin / runkotlin

## **Submission Results**

The judges may have prepared multiple test cases for each problem. On each submission, DOMjudge decides one result for each test case. DOMjudge does *not* report results for each test case, but it reports one result for a submission, based on the following rules.

### **Results for test cases**

For each test case, DOMjudge decides one of the following results:

- **CORRECT** Your program ran successfully and passed the test case.
- **TIMELIMIT** Your program did not finish within the time limit.
- RUN-ERROR Your program crashed or exited with a non-zero exit status (e.g. because of missing return 0; in C/C++).
- **OUTPUT-LIMIT** Your program produced excessive output (> 8 MB).
- **WRONG-ANSWER** Your program neither crashed nor exceeded the time limit, but produced incorrect output.
- **NO-OUTPUT** Your program did not produce any output.

See the DOMjudge team manual for more details about these results.

### **Results for submissions**

For each submission, DOMjudge reports one of the following results:

#### **Accepted**

**CORRECT** — Your program resulted in **CORRECT** for all test cases.

#### **Rejected with 20-minutes penalty**

- **TIMELIMIT**, **RUN-ERROR**, **OUTPUT-LIMIT** If your program resulted in **TIMELIMIT**, **RUN-ERROR**, or **OUTPUT- LIMIT** for any test case, then that result is returned immediately.
- **WRONG-ANSWER** Your program didn't result in any of the above three, but resulted in **WRONG-ANSWER** for some case(s).
- **NO-OUTPUT** Your program didn't result in any of the above four, but resulted in **NO-OUTPUT** for some case(s).

#### **Rejected with no penalty**

The following results imply your program did not even start. You do not receive any penalty for these results.

- **COMPILE-ERROR** Your program did not compile in the judging environment. You can consult the error message(s) on the submission details page.
- **TOO-LATE** Your program was submitted after the contest was over. \*2

### **Note on Interactive Problems**

You may meet "interactive problems" in the contest. They are the same as other problems in a way that your program will read from standard input and print results to standard output. The difference is, the standard input and output are connected to a special program (judge program), with which you have to communicate back and forth. Unlike other problems where the input text is fixed for each test case, the input varies based on your previous outputs.

In most programming environments, program output is buffered to speed up I/O operations. With interactive problems, it is crucial to make sure the output is actually sent from your program and not simply stored in internal buffers. This typically means flushing the output buffers after each write.

- . In C/C++ with stdio.h (or cstdio), you can use fflush (stdout). Writing \n does not mean it will get flushed.
- In C++ with iostream , an output stream is flushed automatically each time you write the std::endl manipulator. When using other means or if you want to be sure, call std:: cout.flush().
- In Java and Kotlin, the System.out stream has so-called "auto-flush" functionality and its buffer is therefore flushed automatically with each newline character. When using other streams or if you want to be sure, invoke the flush() method of the stream.
- In Python, you can use sys.stdout.flush().

The time limit for an interactive problem is how much time your submission may spend; the time spent by the judge program is *not* counted towards this. Note that if your program attempts to read more input than can be provided currently (e.g., because you forgot to flush your previous output, or because of some other reason), then the program will stall indefinitely and your submission will get **TIMELIMIT**.

### **Note on Languages**

The judges have solved all problems in languages from at least two of the three distinct language groups (Java/Kotlin, C/C++, and Python).

# **Note to Python Users**

Only syntax errors will be reported as **COMPILE-ERROR**. Other types of errors, such as NameError or ModuleNotFoundError , will result in **RUN-ERROR** and incur a 20-minute penalty.

It is fine, though not needed, to start your scripts with an interpreter directive (line starting with #!, also known as shebang). <sup>\*3</sup>

The full list of modules available in the judge system can be found in the following section.

<sup>2.</sup> Note that this does not mean your programs need to be judged before the end of the contest. Your programs will be judged as long as submitted ("queued") within the contest time.

<sup>3.</sup> Some past versions of DOMjudge refused scripts that contain a shebang.

pymacaroons pyparsing pypy\_tools pypyjit pyrepl

pyrfc3339 pytz queue quopri random  $re$ readline reportlab reprlib requests resource rlcompleter runpy sched secrets secretstorage select

selectors setuptools shelve shlex shutil signal site

smtpd smtplib sndhdr socket socketserver sqlite3 sre\_compile sre\_constants sre\_parse

stackless

statistics

stat

string stringprep struct subprocess sunau

symbol symtable sys sysconfig syslog tabnanny tarfile telnetlib tempfile termios

test textwrap

### **Available Python Modules**

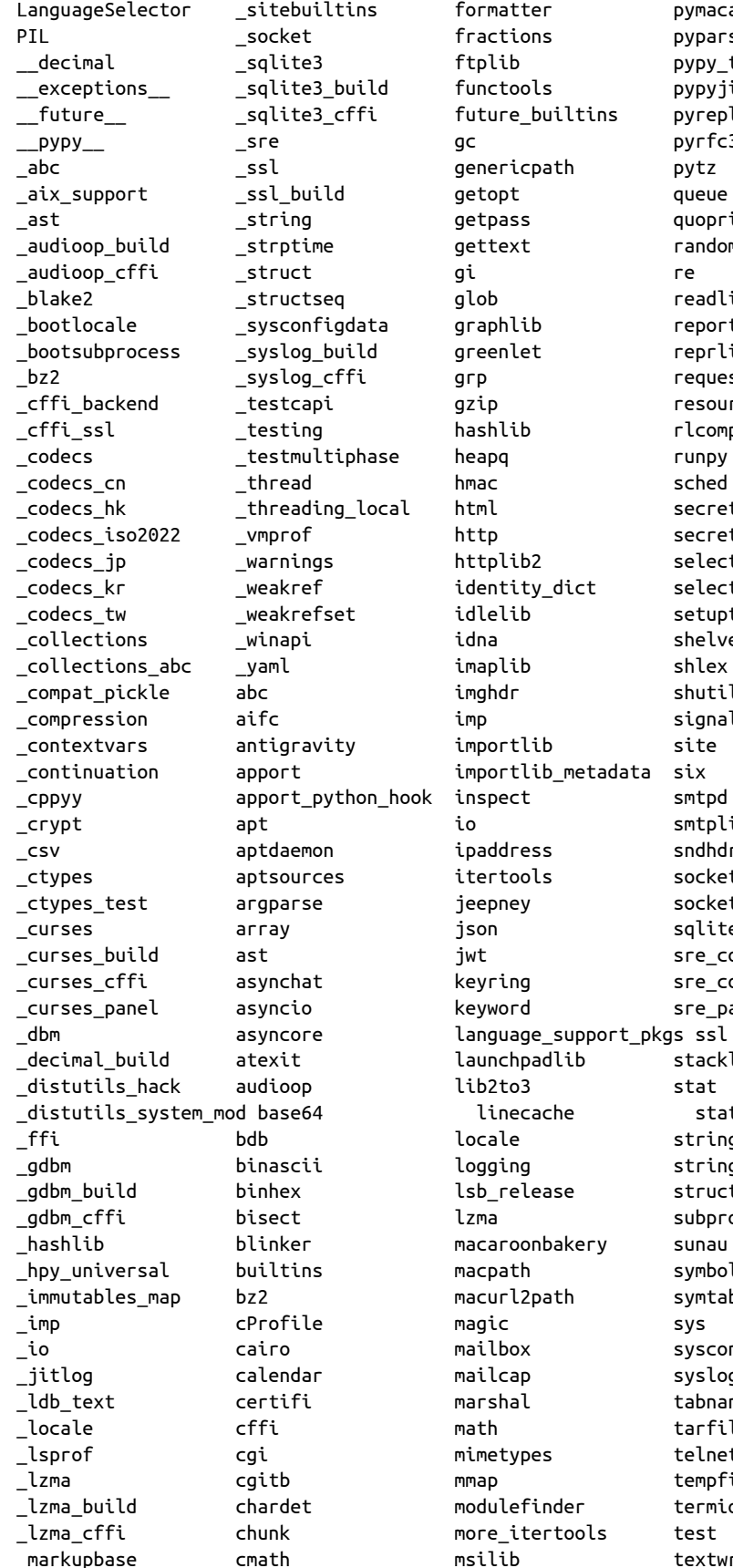

 $\overline{5}$ 

 $<sub>max</sub>$ </sub> cmd  $md5$ code minimal curses codecs \_multibytecodec codeop \_multiprocessing collections  $\_opcode$ colorsys \_operator compileall \_osx\_support concurrent \_overlapped configparser \_pickle\_support contextlib \_posixshmem contextvars \_posixshmem\_build copy posixshmem cffi copyreg \_posixsubprocess cpyext pwdarp build crvpt \_pwdgrp\_cffi cryptography  $py_abc$ csv pydecimal ctvpes  $p$ yio \_<br>\_pypy\_generic\_alias cupshelpers \_pypy\_interact curses \_pypy\_irc\_topic dataclasses pypy openssl datetime dbm \_pypy\_testcapi pypy util build dhus \_pypy\_util\_cffi decimal \_pypy\_util\_cffi\_inner defer pypy wait difflib \_pypy\_winbase\_build dis \_pypy\_winbase\_cffi distro \_pypy\_winbase\_cffi64 distutils \_pypyjson doctest \_random email  $\overline{\phantom{a}}$ rawffi encodings \_resource\_build ensurepip \_resource\_cffi enum  $_$ errno faulthandler  $\_sha1$  $\_sha256$ fcntl sha3 filecmp  $\_sha512$ fileinput \_signal fnmatch

nacl os pdb ctypes\_support pty pwd

this msvcrt multiprocessing threading time netrc timeit nntplib tkinter ntpath token nturl2path tokenize numbers tputil oauthlib trace traceback olefile opcode tracemalloc operator tty optparse turtle turtledemo parser types pathlib typing uaclient  $\mathsf{H}$ fw pexpect pickle unicodedata pickletools unittest pipes urllib pkg resources urllib3 pkautil  $\overline{1111}$ platform uuid plistlib veny wadllib poplib posix warnings posixpath wave pprint weakref problem\_report webbrowser profile wsgiref pstats xdrlib psutil xml xmlrpc ptyprocess yaml zipapp py\_compile zipfile zipimport pyclbr pydoc zipp zlib pydoc data pyexpat zoneinfo pygtkcompat